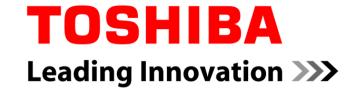

# **Deadline Miss Detection with SCHED\_DEADLINE**

Yoshitake Kobayashi
Advanced Software Technology Group
Corporate Software Engineering Center
TOSHIBA CORPORATION

#### Resources

- The latest version slide will be available on elinux wiki
  - http://elinux.org/ELC\_2013\_Presentations
- Related source code can be downloaded from GitHub.
  - https://github.com/ystk/sched-deadline/tree/dlmiss-detection-dev

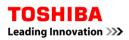

### **Outline**

- Motivation
- Deadline scheduler
- SCHED\_DEADLINE and its evaluation
- Budget management
- Deadline miss detection
- Conclusion

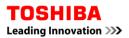

#### **Motivation**

- We would like to use Linux on control systems
- Real-time is one of the most critical topic
- Problem statement
  - Need to evaluate deeply to meet the deadline
  - CPU resource used too much by higher priority tasks

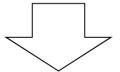

#### **EDF** scheduler

#### Definition of deadline

- Wakeup time: The time of an event occurred (Ex. Timer interrupt) and target task's state changed to runnable.
- **Event response time: Interrupt latency**
- Deadline: The time for a target task must finish

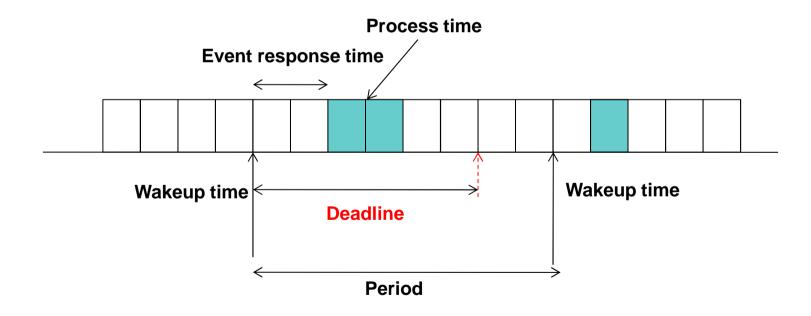

# Earliest Deadline Fisrt scheduling (EDF)

- The earliest deadline task has the highest priority
- Task's priority is dynamically changed and managed
  - SCHED\_FIFO is static priority management
- Theoretically the total CPU usage by all tasks is up to 100%
  - Includes the kernel overhead
  - If usage of CPU by all tasks is less than 100%, all tasks meet the deadline

#### Reference

http://en.wikipedia.org/wiki/Earliest\_deadline\_first\_schedu ling

# An example of EDF Scheduling

Task1: budget 1ms

period 8ms

■ Task2: budget 2ms period 5ms

**CPU** usage = 0.925%

■ Task3: budget 4ms period 10ms

< 100%

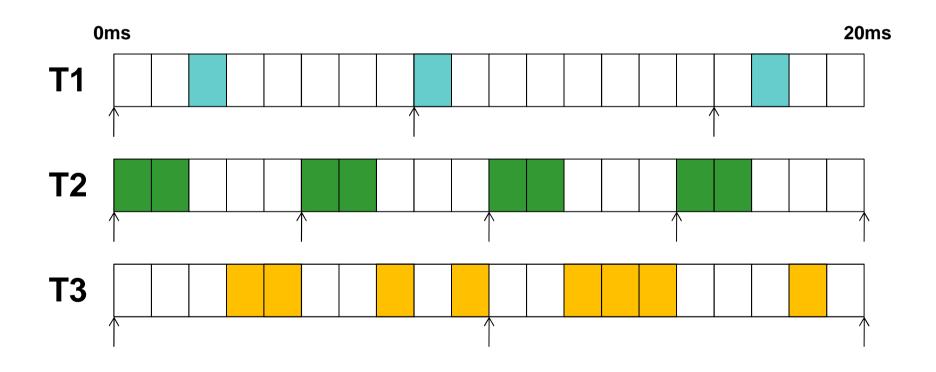

# Rate-Monotonic Scheduling (RMS)

#### One of the popular scheduling algorithm for RTOS

#### Assumptions for task behavior

- NO resource sharing such as hardware, a queue, or any kind of semaphore
- Deterministic deadlines are exactly equal to periods
- Static priorities (the task with the highest static priority that is runnable immediately preempts all other tasks)
- Static priorities assigned according to the rate monotonic conventions (tasks with shorter periods/deadlines are given higher priorities)
- Context switch times and other thread operations are free and have no impact on the model

#### CPU utilization

n: number of periodic tasks, Ti: Release period, Ci: Computation time

$$U = \sum_{i=0}^{n} C_i / T_i \le n(\sqrt[n]{2} - 1) \xrightarrow[n=\infty]{} \ln 2 \approx 0.69$$

 CPU utilization depends on the combination of periodic tasks and it is possible to meet the deadline even the CPU utilization is around 80%

#### Reference

http://en.wikipedia.org/wiki/Earliest\_deadline\_first\_scheduling

# Compared with the RMS scheduling

- Task1: budget 1ms period 4ms
- Task2: budget 2ms period 6ms
- Task3: budget 3ms period 8ms

- CPU usage=0.958%

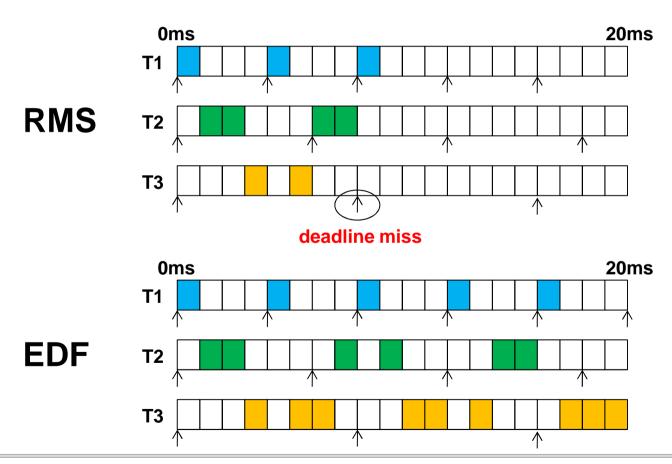

# Comparison of deadline algorithms

|     | Advantage                                                                 | Disadvantage                                                           |
|-----|---------------------------------------------------------------------------|------------------------------------------------------------------------|
| RMS | Easier to implement                                                       | Evaluation for scheduling possibility is required to meet the deadline |
| EDF | No evaluation for scheduling possibility is required to meet the deadline | Difficult to implement                                                 |

### What SCHED\_DEADLINE is?

### http://www.evidence.eu.com/sched\_deadline.html

- Implements the EDF scheduling algorithm
- Posted to LKML by Dario Faggioli and Juri Lelli
- Latest version is V7 (2013/2/12)
  - Our work based on V2 and V4.

#### Key features of SCHED\_DEADLINE

- Temporal isolation
  - The temporal behavior of each task (i.e., its ability to meet its deadlines) is not affected by the behavior of any other task in the system
  - Each task is characterized by the following aspects:
    - Budget: sched\_runtime
    - Period: sched\_period, equal to its deadline

### Build SCHED\_DEADLINE enabled kernel

### Get the source code from the following places

- git clone git://github.com/jlelli/sched-deadline.git (for V4 to V7)
- git clone git://gitorious.org/rt-deadline (for V2)

#### Kernel configuration

- CONFIG\_EXPERIMENTAL = y
- CONFIG\_CGROUPS = y
- CONFIG\_CGROUP\_SCHED = n
- CONFIG\_HIGH\_RES\_TIMERS = y
- CONFIG\_PREEMPT = y
- CONFIG\_PREEMPT\_RT = y
- CONFIG\_HZ\_1000 = y

# Overview of SCHED\_DEADLINE

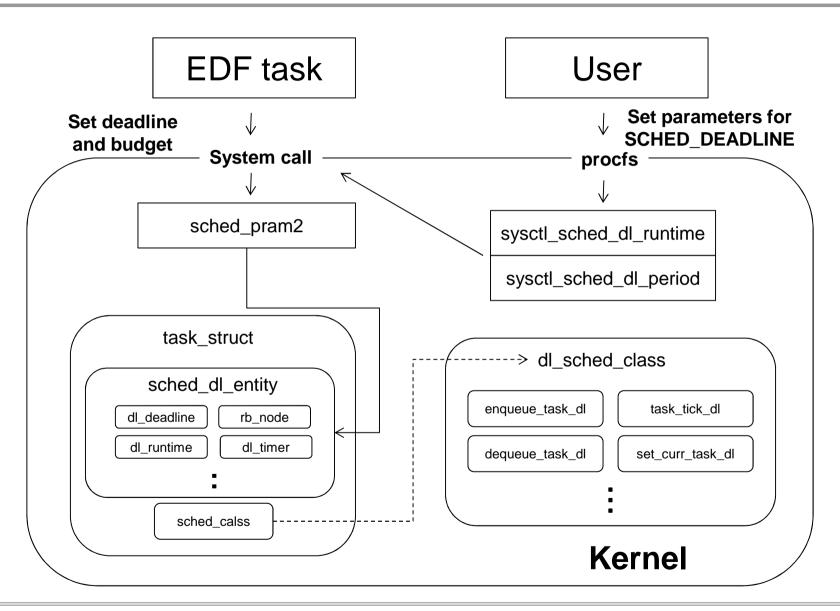

# Overview of SCHED\_DEADLINE

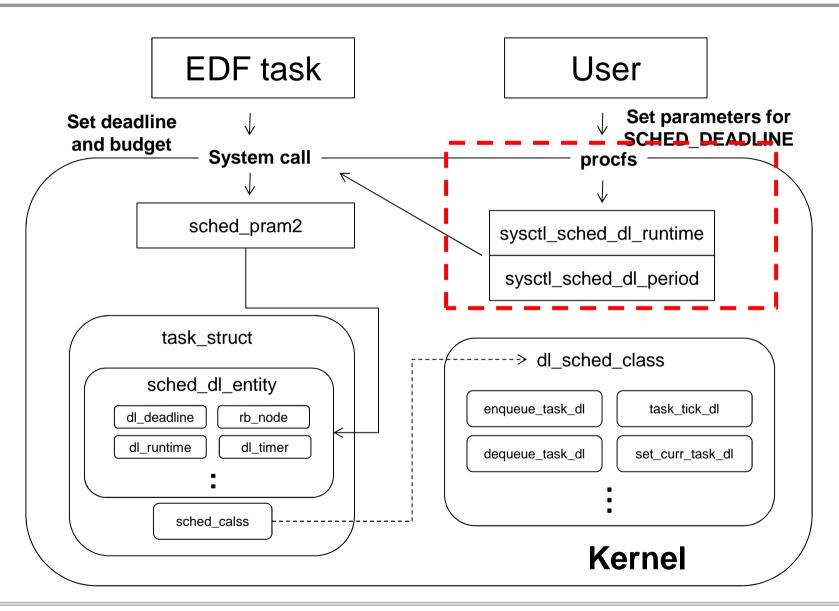

### Setting CPU utilization for EDF tasks

- Parameters can be setted via procfs
  - CPU utilization for rt(SCHED\_FIFO and SCHED\_RR) and dl(SCHED\_DEADLINE) should be under 100%
  - Parameters for EDF scheduler
    - /proc/sys/kernel/sched\_dl\_period\_us
    - /proc/sys/kernel/sched\_dl\_runtime\_us
- When a task requires more than above limit, the task cannot submit to run
- An example setting (rt: 50%, dl:50%)
  - # echo 500000 > /proc/sys/kernel/sched\_rt\_runtime\_us (500ms)
    # echo 100000 > /proc/sys/kernel/sched\_dl\_period\_us (100ms)
    # echo 50000 > /proc/sys/kernel/sched\_dl\_runtime\_us (50ms)

# Overview of SCHED\_DEADLINE

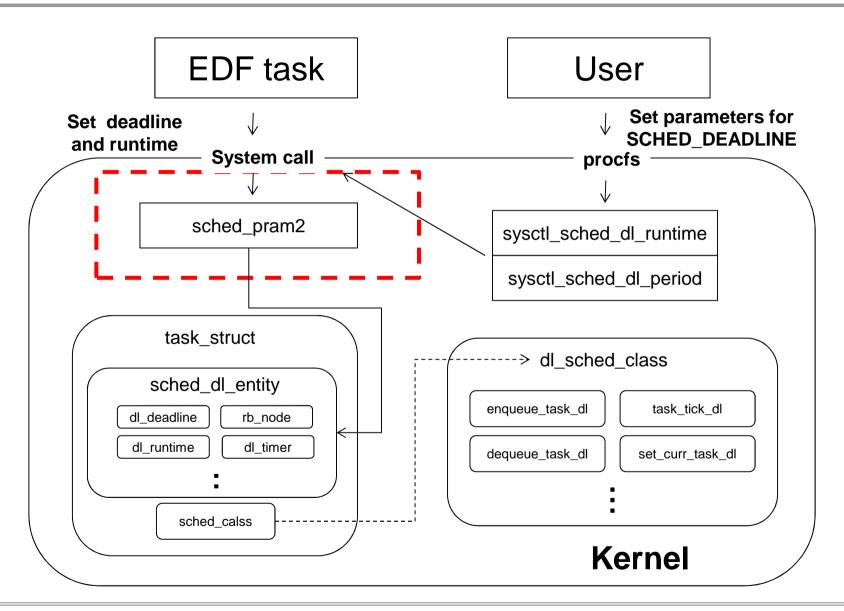

#### Run a EDF task

#### Schedtool

- # schedtool -E -t 10000:100000 -a 0 -e ./yes
- Options
  - -E: a task runs on SCHED\_DEADLINE
  - -t: <execution time> and <period> in micro seconds
  - -a: Affinity mask
  - -e: command

### System call

sched\_setscheduler2()

# Budget management for EDF tasks

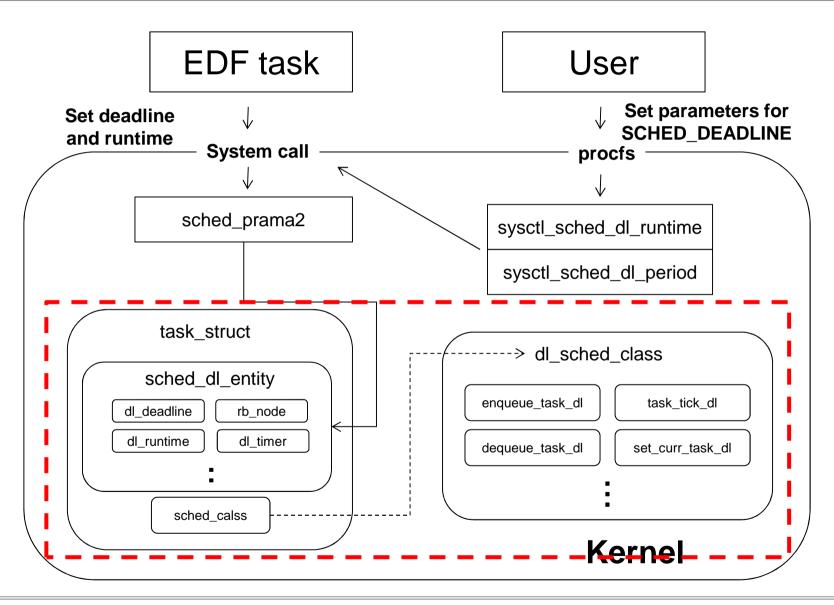

### Budget management for EDF tasks

- Each task on SCHED\_DEADLINE has budget which allows it to use CPU
- Budget management
  - Refill budget : dl\_timer ( high resolution timer )
  - Use budget : task\_tick\_dl ( tick bsed )

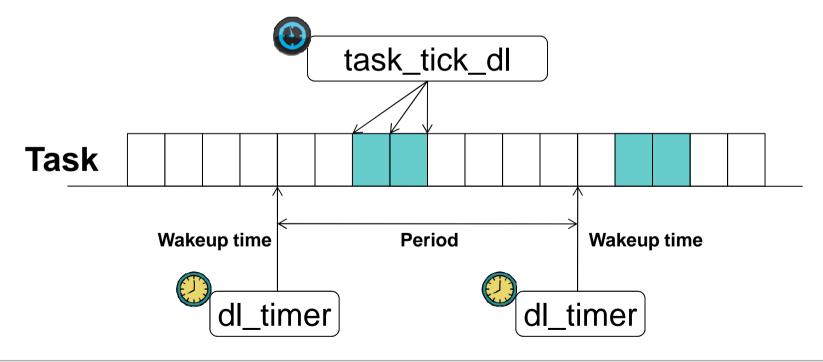

### Evaluation (Period:100ms, Budget: 50ms)

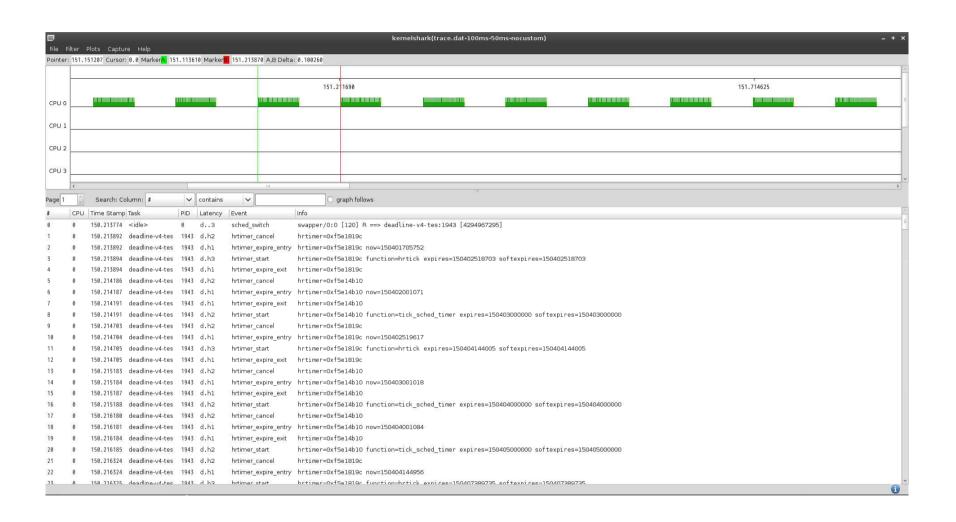

# Evaluation (Period: 100ms, Budget: 10ms)

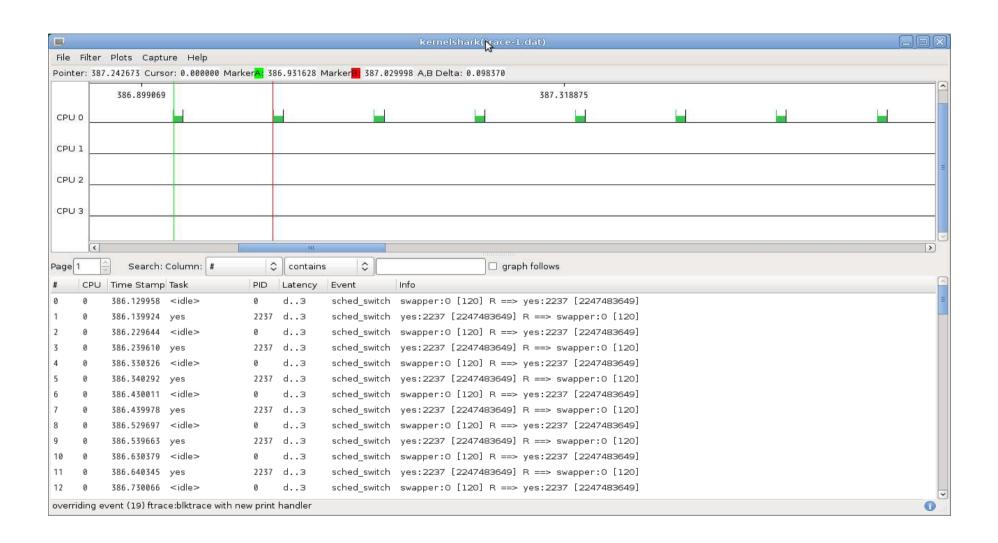

#### **Evaluation**

■ Task T1: budget 1ms period 4ms

■ Task T2: budget 2ms period 6ms

■ Task T3: budget 3ms period 8ms

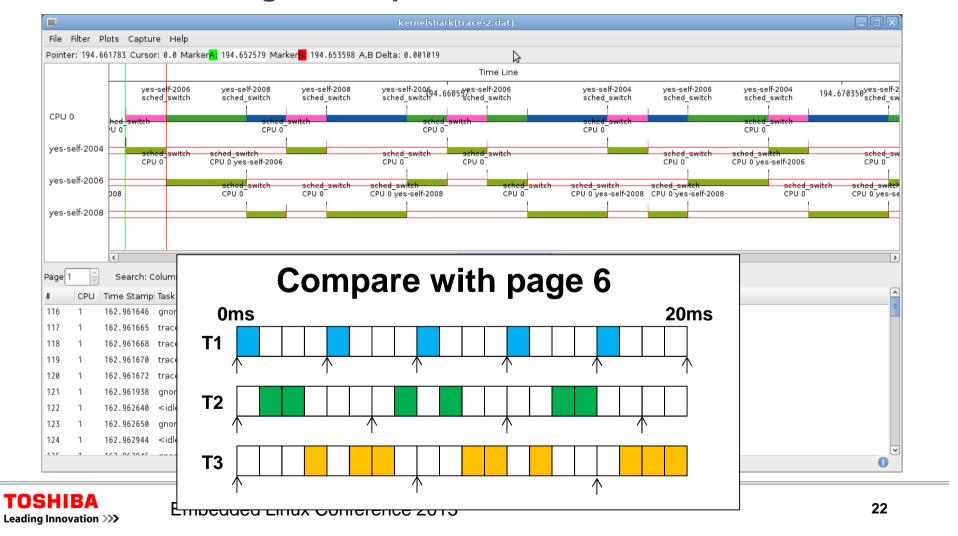

### Evaluation (Period: 1ms, Budget: 0.5ms)

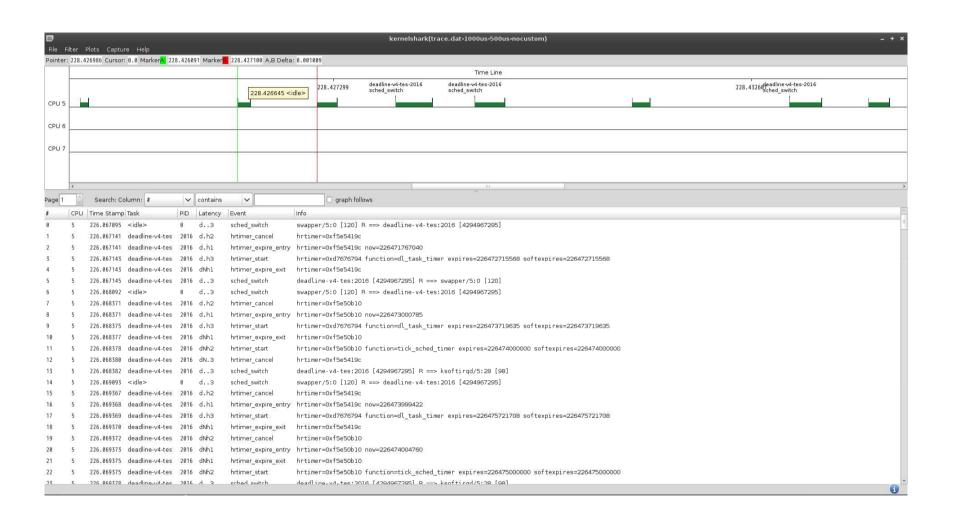

### Budget management for EDF tasks

- Each task on SCHED\_DEADLINE has budget which allows it to use CPU
- Budget management
  - Refill budget : dl\_timer ( <u>high resolution timer</u> )
  - Use budget : task\_tick\_dl ( tick based )
- An Issue
  - Difficult to keep task's budget if the budget has micro seconds granularity

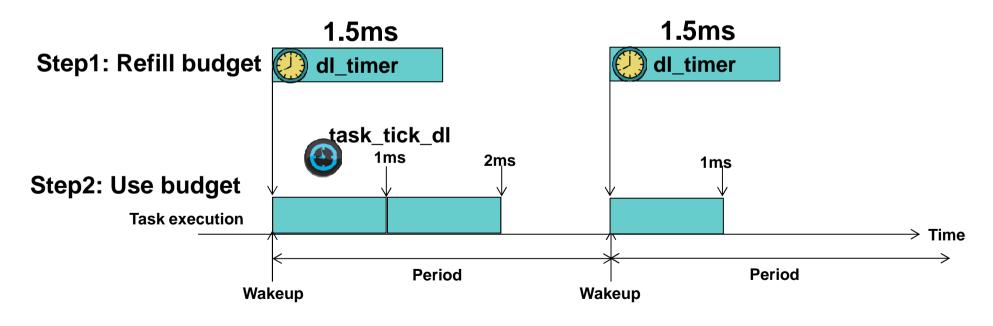

### Support for micro seconds granularity

#### Overview

When a task's budget is less than 1ms, set HRTICK for the rest of budget

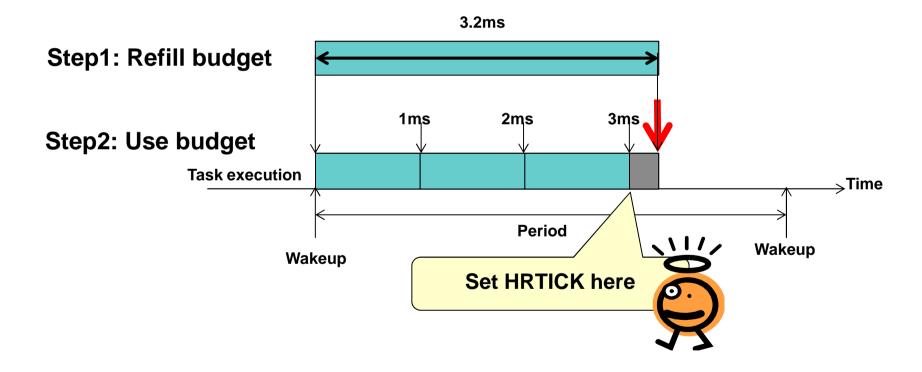

### Evaluation (Cycle: 1ms, Budget: 0.5ms)

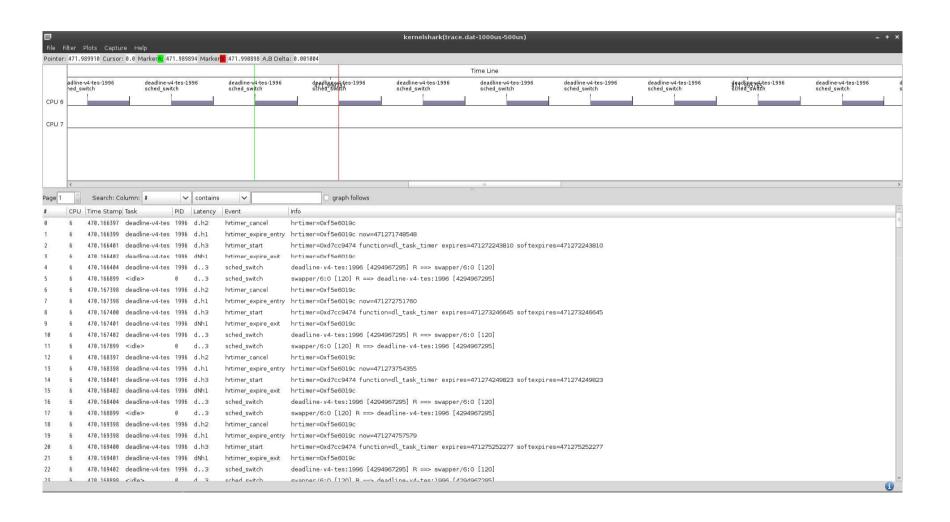

# Advantage and Disadvantage

### Advantage

Easy to support high resolution budget

### Disadvantage

Increase overhead

# Summary of scheduling granularity improvement

- An Enhancement for budget management
  - Support fine grained budget such as 100 micro seconds
  - HRTICK is needed to support fine grained budget

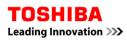

#### DEMO

### "Big Buck Bunny"

- http://www.bigbuckbunny.org/
- (c) copyright 2008, Blender Foundation
- License: Creative Commons Attribution 3.0

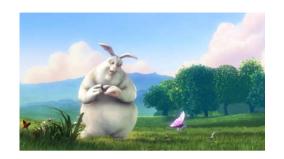

### Play the movie about 3 times faster than normal speed

- Requirement for a frame decoding
  - Period: 10ms
  - CPU budget: 3.6ms
- When a frame decode is not finished in a period, write "DEADLINE MISS" on screen and add penalty just a bit (3ms)

### Requirement for deadline miss detection

#### Current behavior

- Have a counter to count the number of deadline misses
- Not able to control tasks that missed the deadline

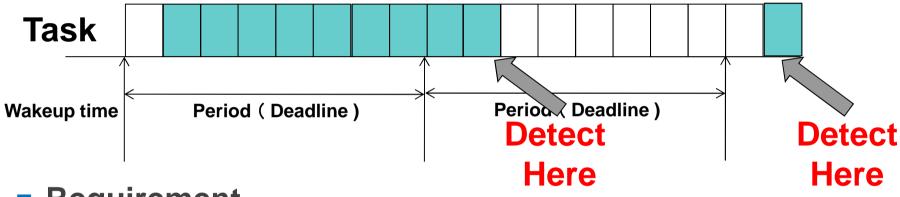

### Requirement

Detect the deadline miss at the begging of period

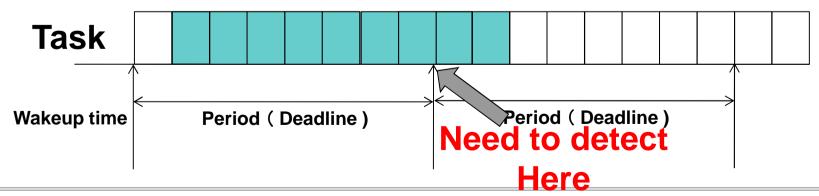

# Current limitation of SCHED\_DEADLINE

- SCHED\_DEADLINE is able to count the number of deadline misses
- SCHED\_DEADLINE is not able to control tasks that missed the deadline

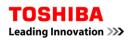

### Possible approaches to detect deadline misses

#### Userland

- Monitor process or thread
  - Run at the end or begging of each period
- A pair of periodic timer and signal handler
  - Have to cancel if the process meet the deadline or
  - Have to catch the signal to check the deadline miss status
- ...

#### Kernel

This presentation takes this approach

### Overview of deadline miss detection

- Set parameters to sched\_param2.sched\_flags
- Parameters for sched\_flags
  - Enable or disable the deadline miss detection.
    - SCHED\_DL\_DMISS\_DETECT\_DISABLE
    - SCHED\_DL\_DMISS\_DETECT\_ENABLE
  - Behaviors
    - next slide...

### Behaviors (sched\_param2.sched\_flags)

#### Nothing to do

- SCHED\_DL\_DMISS\_ACT\_NONE
- When the SCHED\_DL\_DMISS\_DETECT\_ENABLE flag is set, the kernel will count the number of deadline misses on /proc/sys/kernel/sched\_dl\_dmiss\_count

#### Send a signal

- To the process itself
  - SCHED\_DL\_DMISS\_ACT\_SEND\_SIG\_OWN
    - Send a SIGXCPU signal
  - SCHED\_DL\_DMISS\_ACT\_PROCESS\_END
    - Send a SIGKILL signal
  - SCHED DL DMISS ACT PROCESS STOP
    - Send a SIGSTOP signal
- To the other task
  - Set the PID to /proc/sys/kernel/sched\_dl\_dmiss\_sig\_pid
  - SCHED\_DL\_DMISS\_ACT\_SEND\_SIG\_OTHER\_WITH\_RUN
    - Send a signal to the specified process
    - Deadline missed process continues to run
  - SCHED\_DL\_DMISS\_ACT\_SEND\_SIG\_OTHER\_WITH\_STOP
    - Send a signal to the specified process
    - Deadline missed process is stoped

#### DEMO2

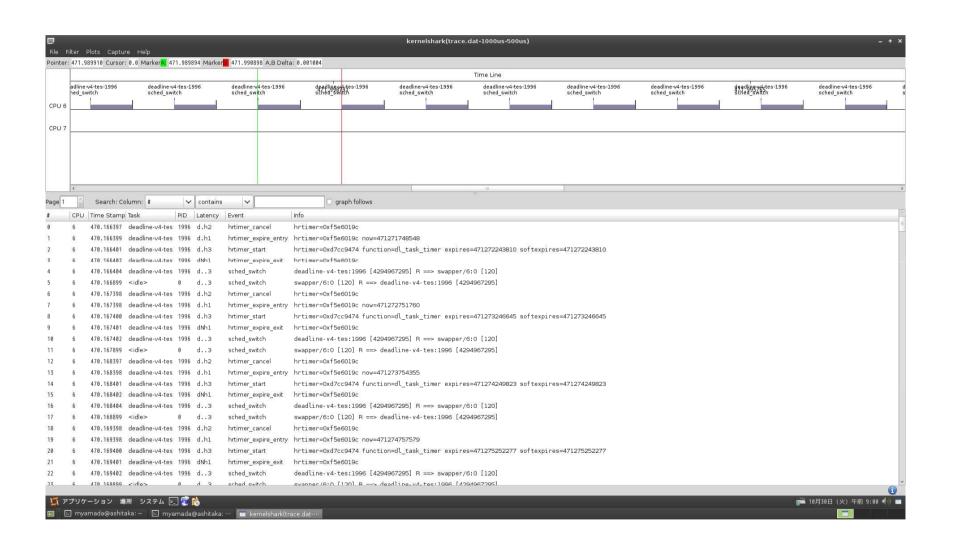

#### Conclusion

#### SCHED\_DEADLINE is useful for real time systems

- This presentation enhanced SCHED\_DEADLINE
  - For budget management
    - Support fine grained budget such as 100 micro seconds
    - HRTICK is needed to support fine grained budget
  - For deadline miss detection
    - Add a function to control deadline missed tasks
- All source code are available at the following URL
  - https://github.com/ystk/sched-deadline/tree/dlmiss-detection-dev

Thank you